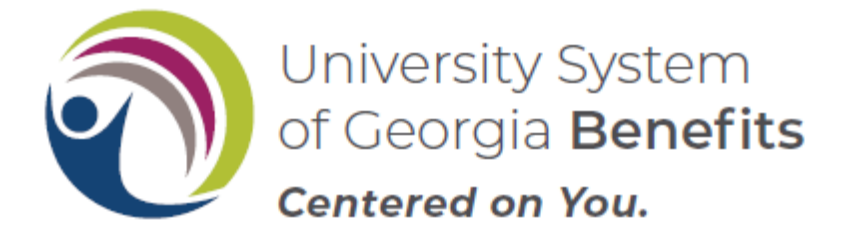

## **UNIVERSITY SYSTEM OF GEORGIA RETIREMENT INQUIRY FORM**

Complete this form to gather data when determining the Board of Regents retirement eligibility requirements to continue healthcare into retirement (8.2.8.2 or 8.2.8.4) and capture all years of service, if applicable. If your benefitted years of service began on or after January 1, 2013, the Employer Healthcare Contribution for Retirees Chart applies to either the amount you will pay for your retiree USG healthcare plan premium or the annual Health Reimbursement Account (HRA) contribution from USG. Once completed, use this data to populate the fields in the Premium Calculator.

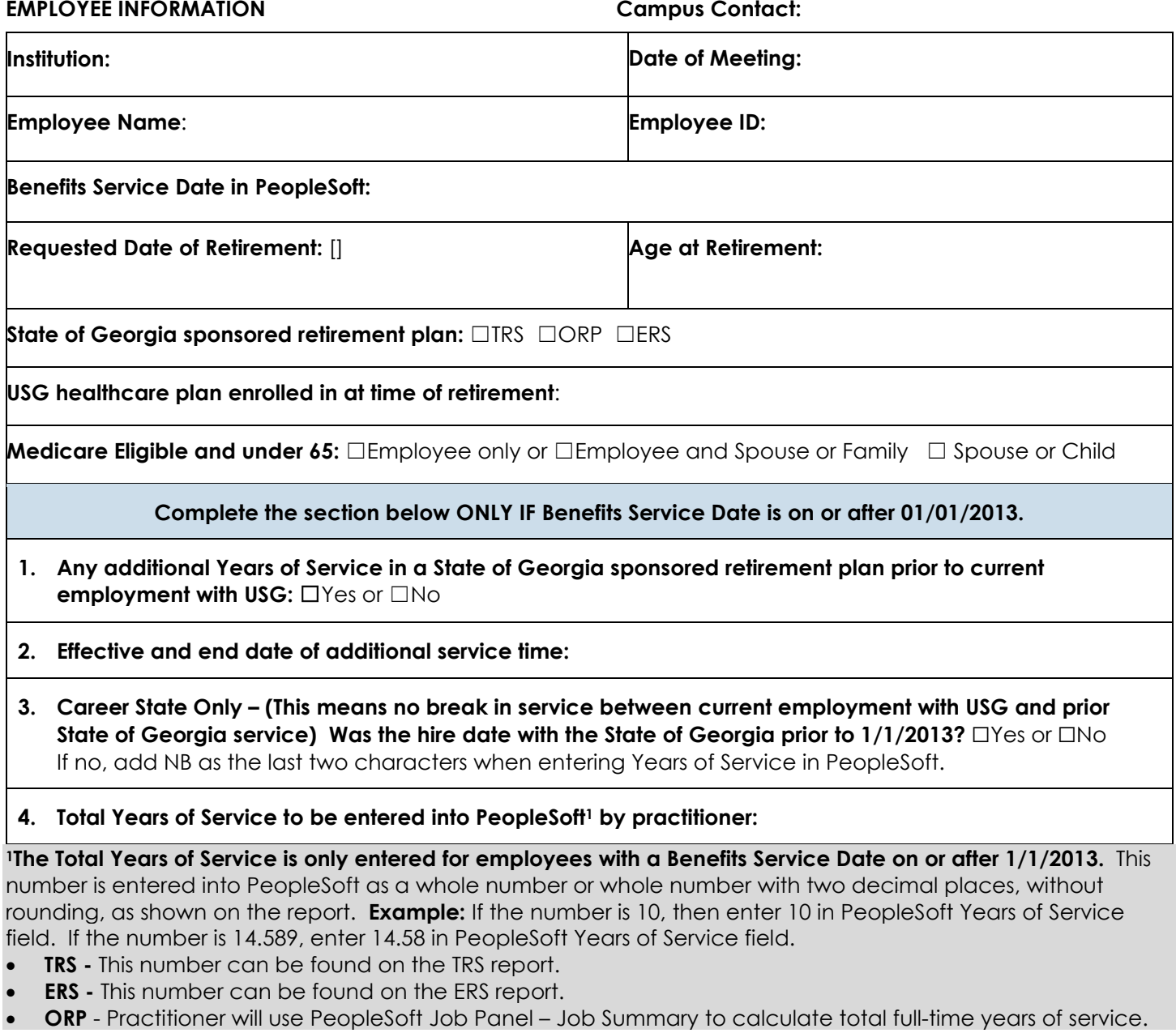